# eSign API Specifications

Version 1.5

August 2015

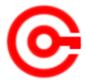

Controller of Certifying Authorities

Department of Electronics and Information Technology

Ministry of Communications and Information Technology

# **Document Control**

| Document Name  | eSign API Specifications                    |
|----------------|---------------------------------------------|
| Status         | Release                                     |
| Version        | 1.5                                         |
| Last update    | 17 Aug 2015                                 |
| Document Owner | Controller of Certifying Authorities, India |

# **Table of Contents**

| 1.   | Introduction                                                     | 1  |
|------|------------------------------------------------------------------|----|
| 1.1. | Target Audience                                                  | 2  |
| 1.2. | Objective of the document                                        | 2  |
| 1.3. | Terminology                                                      | 2  |
| 1.4. | Legal Framework                                                  | 3  |
| 2.   | Understanding eSign Service                                      | 3  |
| 2.1. | eSign Service at a glance                                        | 3  |
| 2.2. | eSign framework                                                  | 4  |
| 3.   | eSign Service API                                                | 6  |
| 3.1. | Usage scenarios                                                  | 6  |
|      | 3.1.1. eSign using Aadhaar Authentication                        | 6  |
| 3.2. | API Protocol - eSign Service                                     | 7  |
| 3.3. | Authentication API: Input Data Format - eSign Service            | 8  |
|      | 3.3.1. High level structure                                      | 8  |
|      | 3.3.1.1. Flow of XML creation                                    | 8  |
|      | 3.3.1.2. Element Details                                         | 9  |
|      | 3.3.2. eSign XML structure                                       | 9  |
|      | 3.3.2.1. Element Details                                         | 9  |
|      | 3.3.3. Aadhaar Auth XML structure                                | 12 |
|      | 3.3.4. KycRes XML structure                                      | 13 |
| 3.4. | Authentication API: Response Data Format - eSign Service         | 13 |
|      | 3.4.1. Element Details                                           | 14 |
|      | 3.4.2. Error Codes                                               | 15 |
| 4.   | OTP Generation Service API                                       | 15 |
| 4.1. | API Protocol - OTP Generation Service                            | 16 |
| 4.2. | Supplementary API: Input Data Format - OTP Generation Service    | 16 |
|      | 4.2.1. High level structure                                      | 16 |
|      | 4.2.1.1. Element Details                                         | 16 |
| 4.3. | Supplementary API: Response Data Format - OTP Generation Service | 17 |
|      | 4.3.1. Element Details                                           | 17 |
|      | 4.3.2. Error Codes                                               | 18 |
| _    | Change History                                                   | 25 |

# 1. Introduction

Information Technology Act, 2000 grants legal recognition to electronic records and electronic signatures. IT Act,2000 provides that where any law requires that information or any other matter shall be authenticated by affixing signature then notwithstanding anything contained in the law, such requirement shall be deemed to be fulfilled if such information is authenticated by means of electronic signatures affixed in a manner prescribed by the Central Government. Under the IT Act, 2000, 'Electronic signatures' means authentication of an electronic record by a subscriber by means of electronic technique specified in second schedule and includes Digital signatures. Digital Signature means authentication of any electronic record by a subscriber by means of procedure specified in Section 3 of the IT Act, 2000.

The Controller exercises supervision over activities of Certifying Authorities and certifies public keys of certifying authorities. The Certifying Authorities are granted licence under the IT Act, 2000 by the Controller to issue Digital Signature Certificates. Any person can make an application to Certifying Authority for issue of an Electronic signature Certificate in such form as may be prescribed by the Central Government. For issuance of Digital Signature Certificates, the applicant's Personal identity, address and other details to be included in the DSC need to be verified by CAs against an identity document. For class III, physical presence of the individual is also required. Digital signatures are widely used for authentication in the electronic environment. The cost of verification individual's identity and address and also the secure storage of private keys are the stumbling block in the widespread usage of Digital Signature in the electronic environment.

X.509 Certificate Policy for India PKI states that the certificates will confirm that the information in the application provided by the subscriber does not conflict with the information in well-recognized consumer databases. The database of individual's information maintained by Unique Identification Authority of India (UIDAI) is deemed as authentic information by Government.

<sup>[1]</sup>The Unique Identification Authority of India (UIDAI) has been established with the mandate of providing a Unique Identification Number (Aadhaar Number) to all residents of India. During enrolment, the following data is collected:

- 1. Demographic details such as the name of the resident, address, date of birth, and gender;
- 2. Biometric details such as the fingerprints, iris scans, and photograph; and
- 3. Optional fields for communication of such as the mobile number and email address.

The UIDAI offers an authentication service that makes it possible for residents to authenticate their identity biometrically through presentation of their fingerprints or non-biometrically using a One Time Password (OTP) sent to the registered mobile phone or e-mail address

Verification of the Proof of Identity (PoI) and Proof of Address (PoA) is a pre-requisite for issuance of Digital Signature Certificates by Certifying Authorities. As part of the e-KYC process, the resident authorizes UIDAI (through Aadhaar authentication using either biometric/OTP) to provide their demographic data along with their photograph (digitally signed and encrypted) to service providers.

<sup>[1]</sup> https://eaadhaar.uidai.gov.in/

Service providers can provide a paperless KYC experience by using e-KYC and avoid the cost of repeated KYC, the cost of paper handling and storage, and the risk of forged documents. The real-time e-KYC service makes it possible for service providers to provide instant service delivery to residents, which otherwise would have taken a few days for activation based on the verification of KYC documents, digitization, etc.

The Government has introduced *Electronic Signature or Electronic Authentication Technique and Procedure Rules, 2015* in which the technique known as "e-authentication technique using Aadhaar e-KYC services" has been introduced to eliminate stumbling block in the widespread usage of Digital Signature. This service is termed as "eSign Service".

e-Sign facilitates digitally signing a document by an Aadhaar holder using an Online Service. While authentication of the signer is carried out using eKYC of Aadhaar, the signature on the document is carried out on a backend server, which is the e-Sign provider. The service can be run by a trusted third party service provider, like Certifying Authority. To begin with the trusted third party service shall be offered only by Certifying Authorities. The eSign is an integrated service that facilitates issuing a Signature Certificate and performing Signing of requested data by authenticating AADHAAR holder. The eSign Service shall be implemented in line with e-authentication guidelines issued by Controller. The certificate issued through eSign service will have a limited validity period and is only for one-time signing of requested data, in a single session.

# 1.1. Target Audience

This is a technical document and is targeted at Application Service Providers who require signing of digital document(s) in their application.

## 1.2. Objective of the document

This document provides eSign Service API specification. This includes API Data format, protocol and other related specifications.

# 1.3. Terminology

**Application Service Provider (ASP):** An organization or an entity using eSign service as part of their application to digitally sign the content. Examples include Government Departments, Banks and other public or private organizations. Currently there is no process of registration of ASP. ASP may contact the ESP (eSign Service Provider) directly to avail the service within its framework.

**End-User:** An Individual using the application of ASP and represents himself/herself for signing the document under the legal framework. For the purposes of KYC with UIDAI, the end-user shall also be the 'resident' holding the AADHAAR number. For the purposes of DSC by the CA, the end-user shall also be the 'applicant/subscriber for digital certificate', under the scope of IT Act.

**eSign Service Provider (ESP):** An organization or an entity providing eSign service. ESP is a "Trusted Third Party", as per the definitions of Second Schedule of Information Technology Act. ESP must be a registered KYC User Agency (KUA) with UIDAI. ESP will facilitate subscriber's key pair-generation, storing of key pairs on hardware security module and creation of digital signature. ESP can be a Licensed Certifying Authority (CA), by themselves, or must be having an arrangement / integration with a CA for the purpose of obtaining Signature Certificate for the generated Key-pair.

**Certifying Authority (CA):** An organization or an entity licensed under CCA for issuance of Digital Certificate and carrying out allied CA operations.

**UIDAI:** An authority established by Government of India to provide unique identity to all Indian residents. It also runs the eKYC authentication service for the registered KYC User Agency (KUA).

# 1.4. Legal Framework

eSign service will operate under the provisions of the Second Schedule of Information Technology Act, 2000 (e-authentication technique using Aadhaar e-KYC services) as notified vide (notification details)

# 2. Understanding eSign Service

This chapter describes eSign Service, some of the envisioned usage scenarios, and working details. Technical details follow in subsequent chapters.

# 2.1. eSign Service at a glance

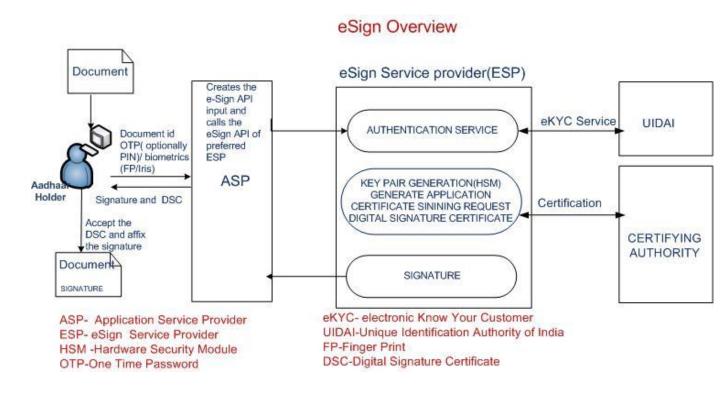

# 2.2. eSign framework

Following Diagram depicts the framework of eSign service.

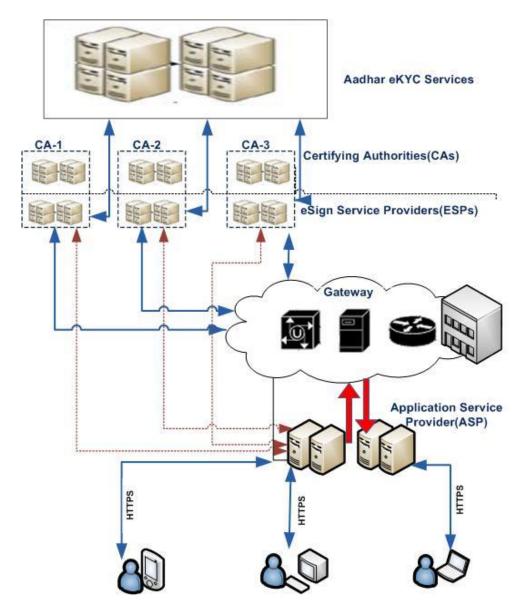

# API sequence diagram is given below:

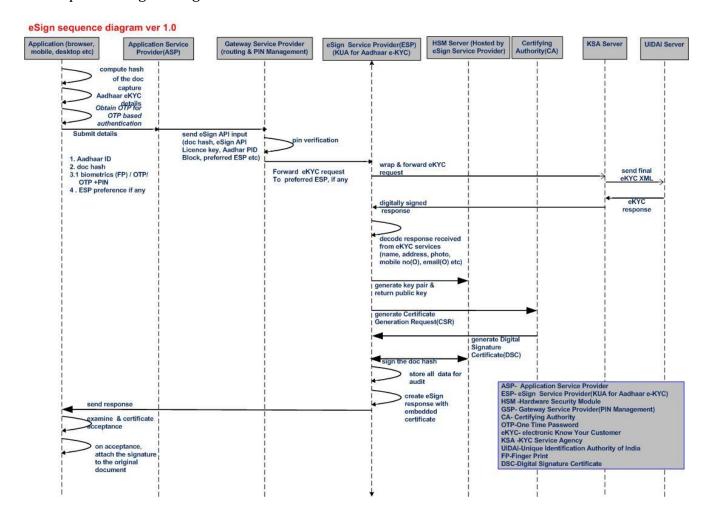

# Special Use Case: eSign (ASP is KUA and needs eKYC Data)

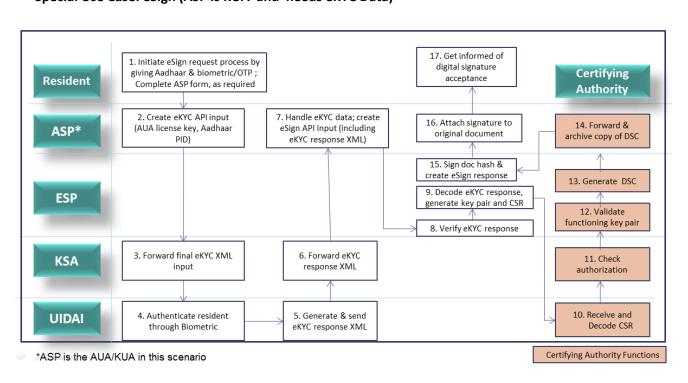

# 3. eSign Service API

This chapter describes the API in detail including the service flow, communication protocol, and data formats.

# 3.1. Usage scenarios

# **Option 1: Directly connecting to ESP**

The API specifications remain common for all eSign Service provider. However, below are the things which will vary for each ESP.

- 1. eSign Service URL
- 2. ASP ID Unique User ID provided by the ESP.

The eSign service API can be used in below based scenarios.

- 1. ASP using single eSign Service Provider
- 2. ASP using multiple eSign Service Provider

The usage of single eSign Service Provider is a straight forward case.

However, in case of multiple eSign provider, ASP shall have the above 3 parameters configurable for each request. The routing of requests to each API can be a round-robin, or a failure switchover, or an end-user selection basis, or any other manner implemented by ASP.

## **Option 2: Using a Gateway Service Provider**

The API also allows the ASP to use a Gateway Service Provider. In such case, the gateway service provider will be having integration with one or more ASP and route the request accordingly.

The Gateway Service provider may also have additional validation process, where a one-time registration of end-user may happen, and a secure pin is provided to access the gateway. This will form a secure second factor protection in case of OTP based authentication.

The Gateway Service provider should forwards the eSign API XML to ESPs without modifying the contents. The following functions are carried out at Gateway.

- 1) Verification of PIN, if present in the eSign API XML. If PIN verification fails, send a response back to ASP.
- 2) The routing of eSign API XML to CA in accordance with value in the "preferredCa". If " preferredCa" is not present or service of ESP is not available, GSP may use their routing algorithms to select one ESP

The API specifications remain common for all the above cases.

#### 3.1.1. eSign using Aadhaar Authentication

Following explains various scenarios and data flow. [1]

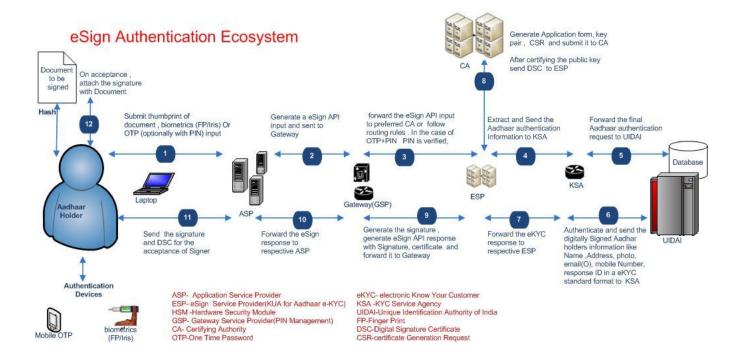

#### In this scenario:

- 1. ASP asks the end user to sign the document
- 2. ASP creates the document hash (to be signed) on the client side
- 3. ASP asks for AADHAAR number of the end-user.
- 4. ASP asks for Biometric Data (Fingerprint / IRIS) through a device approved by UIDAI
  - a. Alternatively, ASP can ask for OTP received from UIDAI.
  - b. OTP can be obtained by end-user through either by using UIDAI application, or by ASP calling the eSigin OTP service defined in this document.
- 5. ASP asks the end user to provide consent for certificate generation and signature
- 6. ASP forms the input data for eSign API
- 7. ASP calls the eSign API for Signing request
  - a. ESP validates the calling application and the input.
  - b. ESP forms the AADHAAR eKYC input as per AADHAAR API specification. The transaction ID shall be MD5 hash of document hash received along with Time Stamp received, to have correlation to eSign request. Eg: "UKC:" + md5(DocumentHashReceived + TimeStampReceived).
  - c. ESP invokes AADHAAR eKYC API
  - d. ESP logs the transaction
  - e. ESP creates a new key pair and CSR for end-user.
  - f. ESP calls the CA service and gets a certificate for end-user. The certificate will be a special class signature certificate, which has AADHAAR number, Name of the Aadhaar holder, eKYC response code, Authentication Type, and Time Stamp embedded.
  - g. ESP signs the 'document hash' and provides to the end-user.
- 8. ASP receives the document signature and the end-user's public certificate.
- 9. ASP asks the end user to provide acceptability of certificate
- 10. On acceptance, ASP attaches the signature to the document.

# 3.2. API Protocol - eSign Service

eSign service is exposed as stateless service over HTTPS. Usage of open data format in XML and widely used protocol such as HTTP allows easy adoption and deployment of this service. To support

strong end to end security and avoid request tampering and man-in-the-middle attacks, it is essential that encryption of data happens at the time of capture on the capture device.

Following is the URL format and the parameters for eSign service:

| API URL      | https:// <host:port>/<path>/<ver>/signdoc  Where:  Host is the domain name or IP address of the ESP server.  Port is optional  <path> is optional, and may vary for each ESP ver&gt; indicates version of the API. Currently it must be "1.0"  Example:  https://www.esp.com/esign/1.0/signdoc  https://portal.esp.com/esign/1.0/signdoc  https://esign.esp.com/1.0/signdoc  https://esp.com/projects/esign/1.0/signdoc  https://esp.com/projects/esign/1.0/signdoc  https://www.esp.com:8890/esign/1.0/signdoc</path></ver></path></host:port> |  |  |
|--------------|----------------------------------------------------------------------------------------------------|--|--|
| Method       | POST                                                                                                    |  |  |
| Content-Type | "application/xml"                                                                                                    |  |  |
| Post data    | A well-formed XML, as per the specifications provided in this document.                                                                                                    |  |  |

ASP is required to collect the necessary API URL from the respective ESP.

# 3.3. Authentication API: Input Data Format - eSign Service

eSign Service uses XML as the data format for input and output.

# 3.3.1. High level structure

Following is the XML data format for signing API:

```
<Request>
     <EsignXml>base-64 encoded eSign XML</EsignXml>
     <Aadhaar>base-64 encoded Aadhaar Auth XML as per UIDAI
     specifications</Aadhaar>
     <Signature>Digital signature of ASP</Signature>
</Request>
```

# 3.3.1.1. Flow of XML creation

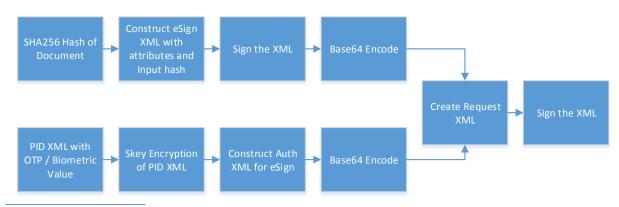

#### 3.3.1.2. Element Details

# **Element Name: Request**

• Description: Root element of the input xml

Requirement of tag: Mandatory

Value: Sub-elementsAttributes: Not applicable

#### **Element Name: EsignXml**

• Description: Contains the document hash and other eSign Specific parameters.

• Requirement of tag: Mandatory.

• Value: Base-64 encoded eSign XML. (Defined below)

• Attributes: Not applicable

## **Element Name: Aadhaar**

- Description: Contains the end-user information and is based on AADHAAR Authentication API.
- Requirement of tag: Mandatory, if preVerified attribute is set to NO. Else not required.
- Value: Base-64 encoded subset of Aadhaar Authentication XML, as per the UIDAI specifications for Auth XML. (Defined below)
- Attributes: Not applicable

# **Element Name: Signature**

- Description: Contains the signature of ASP.
- Requirement of tag: Mandatory
- Value:
  - Signed value of Input XML, as per the W3C recommendation on XML Signature Syntax and Processing (Second Edition)
  - o Refer <a href="http://www.w3.org/TR/xmldsig-core/">http://www.w3.org/TR/xmldsig-core/</a> for more information
- Attributes: Not applicable

## 3.3.2. eSign XML structure

Following is the XML data format for eSign XML.

#### 3.3.2.1. Element Details

# **Element Name: Esign**

- Description: Root element of the eSign xml
- Requirement of tag: Mandatory
- Value: Sub-elementsAttributes: Table below

| SI No | Attribute   | Required? | Value                                                                                                    |
|-------|-------------|-----------|----------------------------------------------------------------------------------------------------|
| 1.    | Ver         | Mandatory | eSign version (mandatory). ESP may host multiple versions for supporting gradual migration. As of this                                                                                                    |
| 2.    | SC          | mandatory | specification, API version is "1.5".  sc — (mandatory) Represents signatory's explicit consent for accessing the signatory's identity and address data from Aadhaar system, generate and submit the electronic DSC application form to CA, creation of key pairs by ESP for signatory, submission of certificate to CA for certification , one time creation of signature on the hash along with this request, deletion of key pairs from the after applying signature . Only valid value is "Y". |
|       |             |           | Sample I hereby authorise ESP to 1. accessing my identity and address data through Aadhaar eKYC Services 2. Generate and submit the electronic DSC application form to CA. 3. create key pairs and submit of certificate Sigining Request for DSC Generation 4. one time creation of signature for this document/information I understand that the key pair will be deleted immediately after applying Signature                                                                                  |
|       |             |           | Check box[Y/N*] *No by default                                                                                                    |
| 3.    | ts          | Mandatory | Request timestamp in ISO format. This should be same "ts" value as what is in PID block within Aadhaar authentication XML. See Aadhaar API specifications for details and format.  The value should be in Indian Standard Time (IST), and should be within the range of maximum 30                                                                                                    |
|       |             |           | minutes deviation to support out of sync server clocks.                                                                                                    |
| 4.    | txn         | Mandatory | Transaction ID of the ASP calling the API, this is logged and returned in the output for correlation                                                                                                    |
| 5.    | uid         | Mandatory | Aadhaar Number of the End User                                                                                                    |
| 6.    | aspld       | Mandatory | Organization ID issued by ESP to the ASP                                                                                                    |
| 7.    | esignClass  | Mandatory | Class of eSign being requested.  Allowed values are:  OTP Class = 1                                                                                                    |
|       |             |           | • Bio Class = 2                                                                                                    |
| 8.    | preferredCa | Optional  | This should be blank while being sent directly to ESP.                                                                                                    |
|       |             |           | In case the request is sent to Gateway Service provider, this field can optionally have a unique code of particular CA. This helps in routing the request to                                                                                                    |

|     |                 |           | specific CA, if requested by ASP.                                                                                                    |
|-----|-----------------|-----------|----------------------------------------------------------------------------------------------------|
|     |                 |           | Allowed values are:                                                                                                    |
|     |                 |           | eMudhra = EMUDHRACA                                                                                                    |
|     |                 |           | • (n)Code = NCODECA                                                                                                    |
|     |                 |           | Sify = SIFYCA                                                                                                    |
| 9.  | gatewayPin      | Optional  | This should be blank while being sent directly to ESP.                                                                                                    |
|     |                 |           | In case the request is sent to Gateway Service provider and authentication of user through OTP, the pin may be used.                                                                                   |
|     |                 |           | The value shall be SHA256 hash of the gatewayPIN concatenated with Time Stamp specified above.                                                                                                    |
|     |                 |           | Eg: SHA256(SHA256(Gateway PIN) + Time Stamp)                                                                                                    |
| 10. | responseSigType | Mandatory | This value represents the response signature type, where ASP can request for specific type of signature, like Raw or PKCS7.                                                                            |
|     |                 |           | The value can be comma separated values for multiple response types.                                                                                                    |
|     |                 |           | Allowed Values are:                                                                                                    |
|     |                 |           | 1. rawrsa                                                                                                    |
|     |                 |           | 2. pkcs7                                                                                                    |
|     |                 |           | Examples:                                                                                                    |
|     |                 |           | responseSigType="rawrsa"                                                                                                    |
|     |                 |           | responseSigType="rawrsa,pkcs7"                                                                                                    |
|     |                 |           | responseSigType="pkcs7"                                                                                                    |
| 11. | preVerified     | Optional  | Represents that ASP is a KUA and has already made a                                                                                                    |
|     |                 |           | KUA transaction towards the given Aadhaar holder. (Not older than 15 minutes)                                                                                                    |
|     |                 |           | (Not older than 13 minutes)                                                                                                    |
|     |                 |           | Allowed values are y and n, representing yes or no.                                                                                                    |
|     |                 |           | If Yes, the sub-element KycRes is required. ESP will verify the integrity by validating UIDAI signature on KycRes, and then use respective Aadhaar holder information to generate Digital Certificate. |
|     |                 |           | Else, Aadhaar Auth XML is required, so that ESP makes the transaction with UIDAI.                                                                                                    |
|     |                 |           | Note: Reserved for future use. ESP should not enable this option at present.                                                                                                    |

# **Element Name: Docs**

- Description: Contains minimum 1, maximum of 10 sub-elements with Document Hash
- Requirement of tag: Mandatory

Value: Sub-elementsAttributes: Not applicable

#### **Element Name: InputHash**

• Description: Contains the value of Document Hash, which has to be signed.

• Requirement of tag: Mandatory

• Value: SHA256 hash value of the document in Hex format

Attributes: Table below

| SI No | Attribute | Required? | Value                                                                                                    |
|-------|-----------|-----------|----------------------------------------------------------------------------------------------------|
| 1.    | id        | Mandatory | Contains running serial number for document hashes. This should start at 1, and should be sequential, maximum up-to 10.  This will be the key to correlate the response signature of each document. |

## **Element Name: KycRes**

- Description: Contains the Base 64 representation of 'KycRes' element received from UIDAI-KUA transaction (after decryption). This element should not be altered/modified, and should have the UIDAI signature intact.
- Requirement of tag: Mandatory, if preVerified attribute is set to YES. Else not required.
- Value: Base-64 encoded subset of KycRes XML, received from UIDAI.
- Attributes: Not applicable

# **Element Name: Signature**

- Description: Contains the signature of ASP.
- Requirement of tag: Mandatory
- Value:
  - Signed value of Input XML, as per the W3C recommendation on XML Signature Syntax and Processing (Second Edition)
  - o Refer http://www.w3.org/TR/xmldsig-core/ for more information
- Attributes: Not applicable

If resident does not provide this explicit consent, application SHOULD NOT process data using this API. ASP front-end application must ensure it takes an "explicit informed signatory's consent" authorizing the ESP to retrieve the resident data, DSC application form generation and submission, key-pair generation, CSR request to CA, Digital Signature on the hash submitted and key pair deletion after Digital Signature creation.

**IMPORTANT NOTE: Digital Signature at eKYC XML level is mandatory** .The eSign request XML should be digitally signed by ASP for authentication purposes.

## 3.3.3. Aadhaar Auth XML structure

Following is the XML data format for Aadhaar Auth XML version 1.6. Note that this XML may change based on Aadhaar specification. Currently e-Sign supports version 1.6.

Details of Aadhaar authentication XML and its detail specifications are available in Aadhaar Authentication Specification document. Readers must refer to specification document available at <a href="http://uidai.gov.in/images/FrontPageUpdates/aadhaar\_authentication\_api\_1\_6.pdf">http://uidai.gov.in/images/FrontPageUpdates/aadhaar\_authentication\_api\_1\_6.pdf</a>

Additional notes for Auth XML format on Aadhaar Auth API document 1.6:

- 1. Attribute txn should contain the MD5 hash of the Document Hash plus Time Stamp.
- 2. Uses Element of Auth XML should not be present. This will be formed by ESP based on Class of eSign being requested.
- 3. Signature element of Auth XML should not be present.

# 3.3.4. KycRes XML structure

Following is the representative XML data format for KycRes XML. Note that this XML may change based on Aadhaar specification. Currently e-Sign supports version 1.0 of UIDAI KYC API.

# 3.4. Authentication API: Response Data Format - eSign Service

Below is the response format of eSign Service API. Note that, the API does not give any identity related data of the end-user.

#### 3.4.1. Element Details

# **Element Name: EsignResp**

• Description: This element is the root element of the response and contains the meta values.

Value: Sub-elementsAttributes: Table below

| SI No | Attribute | Value                                                                 |  |
|-------|-----------|-----------------------------------------------------------------------|--|
| 1.    | status    | In case of success, it will be "1"                                    |  |
|       |           | In case of failure, it will be "0"                                    |  |
| 2.    | ts        | Will contain the response timestamp in ISO format.                    |  |
| 3.    | txn       | The Transaction ID provided by ASP in the request.                    |  |
| 4.    | resCode   | A unique response code provided by ESP. This is a unique id for       |  |
|       |           | the transaction provided by ESP. It shall make the transaction        |  |
|       |           | traceable, and ASP is expected to store this code in their audit log. |  |
| 5.    | errCode   | In case of failure, this will contain the failure error code.         |  |
|       |           | In case of success, it will be "NA"                                   |  |
| 6.    | errMsg    | In case of failure, this will contain a descriptive message against   |  |
|       |           | the error code.                                                       |  |
|       |           | In case of success, it will be "NA"                                   |  |

## **Element Name: UserX509Certificate**

• Description: This element will contain the Base 64 value of the Certificate. No private key information is shared. For manual verification, this value can be copied and saved as .cer file (With begin and end statements - PEM Format).

• Presence: Mandatory, if success.

• Value: Base 64 value of end-user certificate (public).

• Attributes: Not Applicable

# **Element Name: Signatures**

• Description: This element contains the sub-elements of signatures corresponding to InputHash.

• Presence: Mandatory, if success.

Value: Sub-elements.Attributes: Not Applicable

## **Element Name: SignedData**

Description: This element will contain the signed value of the hash data requested.

• Presence: Mandatory, if the responseSigType is indicating to respond raw RSA (PKCS#1) signature. Else not required.

• Value: SHA256 signed value. The hash is verified against the public key of the end-user before responding.

• Attributes: Table Below

| SI No | Attribute        | Value                                                    |  |
|-------|------------------|----------------------------------------------------------|--|
| 1.    | id               | Contains the corresponding ID to the Input Hash received |  |
| 2.    | sigHashAlgorithm | Should be fixed to "SHA256"                              |  |

## **Element Name: Pkcs7Response**

- Description: This element will contain the consolidated PKCS7 CMS data containing the signature data as well as User's certificate. This can additionally contain the trust chain certificates for necessary validation. (But, ASP is expected to have the parent trust chain preconfigured for necessary validation.)
- Presence: Mandatory, if the responseSigType is indicating to respond PKCS#7 (CMS) signature. Else not required.
- Value: Base 64 value of PKCS7 CMS data.
- Attributes: Table Below

| SI No | Attribute | Value                                                    |
|-------|-----------|----------------------------------------------------------|
| 1.    | id        | Contains the corresponding ID to the Input Hash received |

# **Element Name: AadhaarResp**

- Description: This element contains base-64 encoded authentication response which is contained within the eKYC response of UIDAI.
- Presence: This shall be present if ESP is able to get any kind of response from UIDAI during eKYC request, irrespective of whether eSign succeeds or fails.
- Value: base-64 encoded Aadhaar Authentication response XML. This is contained within eKYC response. ESP after doing eKYC, can simply pass this back to ASP. This provide a mechanism for ASP to keep the audit of Aadhaar authentication and take advantage of the response meta data such as action codes, resident messages, etc. Base on this, ASP application may have to show messages (in case biometric auth fails for example) to end user to ensure smooth transaction flow.
- Attributes: Not Applicable

#### **Element Name: Signature**

- Description: This element will contain the signature of ESP, which can be used for verification by ASP and protect the response from any kind of tamper.
- Value:
  - Signed value of response XML, as per the W3C recommendation on XML Signature Syntax and Processing (Second Edition)
  - Refer http://www.w3.org/TR/xmldsig-core/ for more information
- Attributes: Not Applicable

#### 3.4.2. Error Codes

The List of error codes are available at annexure 1. ASP can automate their application based on prominent errors, in order to ease the flow for end-user.

Any error from AADHAAR authentication will be responded with respective error codes defined by UIDAI. Please refer the latest error codes of UIDAI in Authentication API document.

# 4. OTP Generation Service API

This chapter describes the API for OTP Generation in detail including the service flow, communication protocol, and data formats.

It may also be noted that, even though UIDAI allows OTP over Email and Mobile, for the purpose of eSign, the **OTP will be delivered only to Mobile Number** of end user (If provided by end user during

AADHAAR enrolment). In addition to SMS based OTPs, as and when UIDAI provide enhanced mobile OTP capabilities including HOTP/TOTP, etc., it shall be a valid mobile OTP for eSign purposes.

Initial authentication using login and password at ASP front-end application level is mandatory for the usage of OTP option for eSign.

# 4.1. API Protocol - OTP Generation Service

OTP Generation service is exposed as stateless service over HTTPS. This is a proxy service to Aadhaar OTP service. If Aadhaar holder does not have a valid mobile OTP, ASP can use this service to send a mobile OTP to Aadhaar holder's registered mobile. Note that UIDAI provides Aadhaar holders a mechanism to obtain OTP directly (via SMS, resident portal, mobile app, etc). If Aadhaar holder does not have a valid OTP in possession, ASP application should provide an option to "Request OTP" and execute that request via this API.

Following is the URL format and the parameters for OTP Generation service:

| API URL      | https:// <host:port>/<path>/<ver>/getotp  Where:  Host is the domain name or IP address of the ESP server.  Port is optional <path> is optional and may vary to each ESP      ver&gt; indicates version of the API. Currently it must be "1.0"</path></ver></path></host:port> |  |  |
|--------------|----------------------------------------------------------------------------------------------------|--|--|
| Method       | POST                                                                                                    |  |  |
| Content-Type | "application/xml"                                                                                                    |  |  |
| Post data    | A well-formed XML, as per the specifications provided in this document.                                                                                                    |  |  |

ASP is required to collect the necessary API URL from the respective ESP.

# 4.2. Supplementary API: Input Data Format - OTP Generation Service

OTP Generation Service uses XML as the data format for input and output.

# 4.2.1. High level structure

Following is the XML data format for signing API:

#### 4.2.1.1. Element Details

#### **Element Name: OTP**

- Description: Root element of the input xml
- Requirement of tag: Mandatory

<sup>[1]</sup> https://eaadhaar.uidai.gov.in/

Value: Sub-elementsAttributes: Table below

| SI No | Attribute | Required? | Value                                                     |
|-------|-----------|-----------|-----------------------------------------------------------|
| 1.    | ts        | Mandatory | Request timestamp in ISO format as per Aadhaar            |
|       |           |           | authentication API specification.                         |
|       |           |           | The value should be in Indian Standard Time (IST), and    |
|       |           |           | should be within the range of maximum 30 minutes          |
|       |           |           | deviation to support out of sync server clocks.           |
| 2.    | ver       | Mandatory | OTP API version (mandatory). ESP may host multiple        |
|       |           |           | versions for supporting gradual migration. As of this     |
|       |           |           | specification, API version is "1.0".                      |
| 3.    | txn       | Mandatory | Transaction ID of the ASP calling the API, this is logged |
|       |           |           | and returned in the output for correlation                |
| 4.    | aspld     | Mandatory | User ID issued by ESP to the ASP                          |
| 5.    | uid       | Mandatory | Aadhaar number of the resident                            |

# **Element Name: Signature**

- Description: Contains the signature of ASP.
- Requirement of tag: Mandatory
- Value:
  - Signed value of Input XML, as per the W3C recommendation on XML Signature Syntax and Processing (Second Edition)
  - o Refer <a href="http://www.w3.org/TR/xmldsig-core/">http://www.w3.org/TR/xmldsig-core/</a> for more information
- Attributes: Not applicable

# 4.3. Supplementary API: Response Data Format - OTP Generation Service

Below is the response format of OTP Generation Service API. As this is not a data sensitive API, and just a triggering API, this will not be a signed response.

#### 4.3.1. Element Details

#### **Element Name: OTPResponse**

- Description: This element is the root element of the response and contains the meta values.
- Value: No value will be specified, and will be a self-closing XML tag.
- Attributes: Table below

| SI No | Attribute | Value                                                                 |  |  |
|-------|-----------|-----------------------------------------------------------------------|--|--|
| 1.    | status    | In case of success, it will be "1"                                    |  |  |
|       |           | In case of failure, it will be "0"                                    |  |  |
| 2.    | ts        | Will contain the response timestamp in ISO format.                    |  |  |
| 3.    | txn       | The Transaction ID provided by ASP in the request.                    |  |  |
| 4.    | resCode   | A unique response code provided by ESP. This is a unique id for the   |  |  |
|       |           | transaction provided by ESP. It shall make the transaction traceable, |  |  |

|    |         | and ASP is expected to store this code in their audit log.              |
|----|---------|-------------------------------------------------------------------------|
| 5. | errCode | In case of failure, this will contain the failure error code.           |
|    |         | In case of success, it will be "NA"                                     |
| 6. | errMsg  | In case of failure, this will contain a descriptive message against the |
|    |         | error code.                                                             |
|    |         | In case of success, it will be "NA"                                     |

# **Element Name: AadhaarResp**

- Description: This element contains base-64 encoded OTP response XML received from UIDAL
- Value: base-64 encoded Aadhaar OTP response XML. This provide a mechanism for ASP to keep the audit of Aadhaar OTP API and take advantage of the response meta data such as action codes, resident messages, etc. Base on this, ASP application may have to show messages (in case of unverified or missing mobile number in Aadhaar database for example) to end user to ensure smooth transaction flow.

#### **Element Name: Signature**

- Description: This element will contain the signature of ESP, which can be used for verification by ASP and protect the response from any kind of tamper.
- Value:
  - Signed value of response XML, as per the W3C recommendation on XML Signature Syntax and Processing (Second Edition)
  - o Refer <a href="http://www.w3.org/TR/xmldsig-core/">http://www.w3.org/TR/xmldsig-core/</a> for more information
- Attributes: Not Applicable

#### 4.3.2. Error Codes

The List of error codes are available at annexure 2. ASP can automate their application based on prominent errors, in order to ease the flow for end-user.

Any error from AADHAAR authentication will be responded with respective error codes defined by UIDAI. Please refer the latest error codes of UIDAI in OTP API document.

Annexure 1

# eSign Service -error codes

| SI<br>No | Error<br>Code | Error message                                                  | Originator |
|----------|---------------|----------------------------------------------------------------|------------|
| 1        | ESP-901       | Invalid eSign Class                                            | ESP        |
| 2        | ESP-902       | Invalid ASP ID. It cannot be Empty                             | ESP        |
| 3        | ESP-903       | Invalid ASP ID. It may not exist or may be inactive.           | ESP        |
| 4        | ESP-905       | Document Hash not received                                     | ESP        |
| 5        | ESP-906       | Aadhaar cannot be Empty                                        | ESP        |
| 6        | ESP-907       | Request Time Stamp cannot be Empty                             | ESP        |
| 7        | ESP-908       | Request Time Stamp is not valid. Please check the server time. | ESP        |
| 8        | ESP-909       | Transaction ID cannot be Empty                                 | ESP        |
| 9        | ESP-910       | Duplicate Transaction ID for the given ASP.                    | ESP        |
| 10       | ESP-911       | Input XML Signature verification failed.                       | ESP        |

| 11 | ESP-922    | Invalid Signature on Input XML. Please use the corresponding certificate mapped with ESP.        | ESP                  |  |  |
|----|------------|--------------------------------------------------------------------------------------------------|----------------------|--|--|
| 12 | ESP-991    | ESP Database Connectivity Error                                                                  | ESP                  |  |  |
| 13 | ESP-992    | Input XML Parsing Error.                                                                         | ESP                  |  |  |
| 14 | ESP-993    | Error Parsing CA Response XML                                                                    | ESP                  |  |  |
| 15 | ESP-994    | Error from KSA Server                                                                            | ESP                  |  |  |
| 16 | ESP-995    | Unknown CIDR Error                                                                               | ESP                  |  |  |
| 17 | ESP-996    | Unable to parse UidData XML string                                                               | ESP                  |  |  |
| 18 | ESP-999    | Jnknown Error ESP                                                                                |                      |  |  |
| 19 | K-100      | Resident authentication failed                                                                   | CIDR-KUA             |  |  |
| 20 | K-200      | Resident data currently not available                                                            | CIDR-KUA             |  |  |
| 21 | K-540      | Invalid KYC XML                                                                                  | CIDR-KUA             |  |  |
| 22 | K-541      | Invalid e-KYC API version                                                                        | CIDR-KUA             |  |  |
| 23 | K-542      | Invalid resident consent ("rc" attribute in "Kyc" element)                                       | CIDR-KUA             |  |  |
| 24 | K-543      | Invalid timestamp ("ts" attribute in "Kyc" element)                                              | CIDR-KUA             |  |  |
| 25 | K-544      | Invalid resident auth type ("ra" attribute in "Kyc" element does not match what is in PID block) | CIDR-KUA             |  |  |
| 26 | K-545      | Resident has opted-out of this service                                                           | CIDR-KUA             |  |  |
| 27 | K-550      | nvalid Uses Attribute                                                                            | CIDR-KUA             |  |  |
| 28 | K-551      | Invalid "Txn" namespace                                                                          | CIDR-KUA             |  |  |
| 29 | K-552      | Invalid License key                                                                              | CIDR-KUA             |  |  |
| 30 | K-569      | Digital signature verification failed for e-KYC XML                                              |                      |  |  |
| 31 | K-570      | Invalid key info in digital signature for e-KYC XML (it is either expired,                       | CIDR-KUA             |  |  |
|    |            | or does not belong to the AUA or is not created by a well-known                                  |                      |  |  |
| 22 | K C00      | Certification Authority)                                                                         | CIDD KILA            |  |  |
| 32 | K-600      | AUA is invalid or not an authorized KUA                                                          | CIDR-KUA             |  |  |
| 33 | K-601      | ASA is invalid or not an authorized KSA                                                          | CIDR-KUA             |  |  |
| 34 | K-602      | KUA encryption key not available                                                                 | CIDR-KUA             |  |  |
| 35 | K-603      | KSA encryption key not available CIDR-k                                                          |                      |  |  |
| 36 | K-604      | KSA Signature not allowed                                                                        | CIDR-KUA             |  |  |
| 37 | K-605      | Neither KUA key nor KSA encryption key are available  Technical Failure                          | CIDR-KUA             |  |  |
| 38 | K-955      |                                                                                                  | CIDR-KUA             |  |  |
| 39 | K-999      | Unknown error                                                                                    | CIDR-KUA<br>CIDR-AUA |  |  |
| 40 | 100        | "Pi" (basic) attributes of demographic data did not match.                                       |                      |  |  |
| 41 | 200<br>300 | "Pa" (address) attributes of demographic data did not match  Biometric data did not match        | CIDR-AUA             |  |  |
| 42 | 310        | Duplicate fingers used                                                                           | CIDR-AUA<br>CIDR-AUA |  |  |
| 43 | 311        | Duplicate Irigers used  Duplicate Irises used.                                                   | CIDR-AUA             |  |  |
| 45 | 312        | FMR and FIR cannot be used in same transaction                                                   | CIDR-AUA             |  |  |
| 45 | 313        | Single FIR record contains more than one finger                                                  | CIDR-AUA<br>CIDR-AUA |  |  |
| 46 | 313        | -                                                                                                | CIDR-AUA<br>CIDR-AUA |  |  |
| 47 | 315        | ·                                                                                                |                      |  |  |
| 48 | 400        | Number of IIR should not exceed 2 CIDR-A                                                         |                      |  |  |
| 50 | 400        | Invalid OTP value CIDR-AU Invalid TKN value CIDR-AU                                              |                      |  |  |
| 51 | 500        | Invalid encryption of Skey                                                                       | CIDR-AUA             |  |  |
| 52 | 501        | Invalid certificate identifier in "ci" attribute of "Skey"                                       | CIDR-AUA<br>CIDR-AUA |  |  |
| 53 | 502        | Invalid encryption of Pid                                                                        | CIDR-AUA             |  |  |
| J3 | 302        | invalia elia yption oi ria                                                                       | CIDK-AUA             |  |  |

| _   |       |                                                                                                    | T ===     |
|-----|-------|----------------------------------------------------------------------------------------------------|-----------|
| 54  | 503   | Invalid encryption of Hmac                                                                                                    | CIDR-AUA  |
| 55  | 504   | Session key re-initiation required due to expiry or key out of sync                                                                       | CIDR-AUA  |
| 56  | 505   | Synchronized Key usage not allowed for the AUA                                                                                            | CIDR-AUA  |
| 57  | 510   | Invalid Auth XML format                                                                                                    | CIDR-AUA  |
| 58  | 511   | Invalid PID XML format                                                                                                    | CIDR-AUA  |
| 59  | 520   | Invalid device                                                                                                    | CIDR-AUA  |
| 60  | 521   | Invalid FDC code under Meta tag                                                                                                    | CIDR-AUA  |
| 61  | 522   | Invalid IDC code under Meta tag                                                                                                    | CIDR-AUA  |
| 62  | 530   | Invalid authenticator code                                                                                                    | CIDR-AUA  |
| 63  | 540   | Invalid Auth XML version                                                                                                    | CIDR-AUA  |
| 64  | 541   | Invalid PID XML version                                                                                                    | CIDR-AUA  |
| 65  | 542   | AUA not authorized for ASA. This error will be returned if AUA and ASA                                                                    | CIDR-AUA  |
|     | F 4 2 | do not have linking in the portal                                                                                                    | CIDD ALIA |
| 66  | 543   | Sub-AUA not associated with "AUA". This error will be returned if Sub-AUA specified in "sa" attribute is not added as "Sub-AUA" in portal | CIDR-AUA  |
| 67  | 550   | Invalid "Uses" element attributes                                                                                                    | CIDR-AUA  |
| 68  | 551   | Invalid "tid" value for registered device                                                                                                 | CIDR-AUA  |
| 69  | 552   | Invalid registered device key, please reset                                                                                               | CIDR-AUA  |
| 70  | 553   | Invalid registered device HOTP, please reset                                                                                              | CIDR-AUA  |
| 70  | 554   | Invalid registered device encryption                                                                                                    | CIDR-AUA  |
| 71  | 555   |                                                                                                    | CIDR-AUA  |
|     |       | Mandatory reset required for registered device                                                                                            |           |
| 73  | 561   | Request expired ("Pid->ts" value is older than N hours where N is a configured threshold in authentication server)                        | CIDR-AUA  |
| 74  | 562   | Timestamp value is future time (value specified "Pid->ts" is ahead of                                                                     | CIDR-AUA  |
| , , | 302   | authentication server time beyond acceptable threshold)                                                                                   | CIDITYTON |
| 75  | 563   | Duplicate request (this error occurs when exactly same authentication                                                                     | CIDR-AUA  |
|     |       | request was re-sent by AUA)                                                                                                    |           |
| 76  | 564   | HMAC Validation failed                                                                                                    | CIDR-AUA  |
| 77  | 565   | AUA license has expired                                                                                                    | CIDR-AUA  |
| 78  | 566   | Invalid non-decryptable license key                                                                                                    | CIDR-AUA  |
| 79  | 567   | Invalid input (this error occurs when some unsupported characters                                                                         | CIDR-AUA  |
|     |       | were found in Indian language values, "Iname" or "lav")                                                                                   |           |
| 80  | 568   | Unsupported Language                                                                                                    | CIDR-AUA  |
| 81  | 569   | Digital signature verification failed (means that authentication request XML was modified after it was signed)                            | CIDR-AUA  |
| 82  | 570   | Invalid key info in digital signature (this means that certificate used for                                                               | CIDR-AUA  |
| UΖ  | 370   | signing the authentication request is not valid – it is either expired, or                                                                | CIDIN-AUA |
|     |       | does not belong to the AUA or is not created by a well-known                                                                              |           |
|     |       | Certification Authority)                                                                                                    |           |
| 83  | 571   | PIN Requires reset (this error will be returned if resident is using the                                                                  | CIDR-AUA  |
|     |       | default PIN which needs to be reset before usage)                                                                                         |           |
| 84  | 572   | Invalid biometric position                                                                                                    | CIDR-AUA  |
| 85  | 573   | Pi usage not allowed as per license                                                                                                    | CIDR-AUA  |
| 86  | 574   | a usage not allowed as per license                                                                                                    | CIDR-AUA  |
| 87  | 575   | fa usage not allowed as per license                                                                                                    | CIDR-AUA  |
| 88  | 576   | FMR usage not allowed as per license                                                                                                    | CIDR-AUA  |
| 89  | 577   | FIR usage not allowed as per license                                                                                                    | CIDR-AUA  |
| 90  | 578   | IIR usage not allowed as per license                                                                                                    | CIDR-AUA  |
| 91  | 579   | OTP usage not allowed as per license                                                                                                    | CIDR-AUA  |

|     |         | 500 B                                                                                                    |          |  |  |
|-----|---------|----------------------------------------------------------------------------------------------------|----------|--|--|
| 92  | 580     | PIN usage not allowed as per license                                                                                                    | CIDR-AUA |  |  |
| 93  | 581     | Fuzzy matching usage not allowed as per license                                                                                                    | CIDR-AUA |  |  |
| 94  | 582     | Local language usage not allowed as per license                                                                                                    | CIDR-AUA |  |  |
| 95  | 584     | Invalid pincode in LOV attribute under Meta tag                                                                                                    | CIDR-AUA |  |  |
| 96  | 585     | Invalid geo-code in LOV attribute under Meta tag                                                                                                    | CIDR-AUA |  |  |
| 97  | 710     | Missing "Pi" data as specified in "Uses"  CIDR-AI                                                                                                    |          |  |  |
| 98  | 720     | Missing "Pa" data as specified in "Uses" CIDR-A                                                                                                    |          |  |  |
| 99  | 721     | Missing "Pfa" data as specified in "Uses" CIDR-                                                                                                    |          |  |  |
| 100 | 730     | Missing PIN data as specified in "Uses"                                                                                                    | CIDR-AUA |  |  |
| 101 | 740     | Missing OTP data as specified in "Uses"                                                                                                    | CIDR-AUA |  |  |
| 102 | 800     | Invalid biometric data                                                                                                    | CIDR-AUA |  |  |
| 103 | 810     | Missing biometric data as specified in "Uses"                                                                                                    | CIDR-AUA |  |  |
| 104 | 811     | Missing biometric data in CIDR for the given Aadhaar number                                                                                                    | CIDR-AUA |  |  |
| 105 | 812     | Resident has not done "Best Finger Detection". Application should initiate BFD application to help resident identify their best fingers. See Aadhaar Best Finger Detection API specification. | CIDR-AUA |  |  |
| 106 | 820     | Missing or empty value for "bt" attribute in "Uses" element                                                                                                    | CIDR-AUA |  |  |
| 107 | 821     | Invalid value in the "bt" attribute of "Uses" element                                                                                                    | CIDR-AUA |  |  |
| 108 | 901     | No authentication data found in the request (this corresponds to a scenario wherein none of the auth data – Demo, Pv, or Bios – is present)                                                   | CIDR-AUA |  |  |
| 109 | 902     | Invalid "dob" value in the "Pi" element (this corresponds to a scenarios wherein "dob" attribute is not of the format "YYYY" or "YYYY-MM-DD", or the age of resident is not in valid range)   | CIDR-AUA |  |  |
| 110 | 910     | Invalid "mv" value in the "Pi" element                                                                                                    | CIDR-AUA |  |  |
| 111 | 911     | Invalid "mv" value in the "Pfa" element                                                                                                    | CIDR-AUA |  |  |
| 112 | 912     | Invalid "ms" value                                                                                                    |          |  |  |
| 113 | 913     | Both "Pa" and "Pfa" are present in the authentication request (Pa and Pfa are mutually exclusive)                                                                                             | CIDR-AUA |  |  |
| 114 | 940     | Unauthorized ASA channel                                                                                                    | CIDR-AUA |  |  |
| 115 | 941     | Unspecified ASA channel                                                                                                    | CIDR-AUA |  |  |
| 116 | 980     | Unsupported option                                                                                                    | CIDR-AUA |  |  |
| 117 | 997     | Invalid Aadhaar status (Aadhaar is not in authenticatable status)                                                                                                    | CIDR-AUA |  |  |
| 118 | 998     | Invalid Aadhaar Number                                                                                                    | CIDR-AUA |  |  |
| 119 | 999     | Unknown error                                                                                                    | CIDR-AUA |  |  |
| 120 | E - 101 | KYC XML Not Parsed Properly.                                                                                                    | ASA-KSA  |  |  |
| 121 | E - 102 | Audit Logging in DB is failed for request.                                                                                                    | ASA-KSA  |  |  |
| 122 | E - 103 | Audit Logging in DB is failed for response.                                                                                                    | ASA-KSA  |  |  |
| 123 | E - 104 | Audit Logging in DB is failed for Error occurred.                                                                                                    | ASA-KSA  |  |  |
| 124 | E - 105 | KYC XSD Validation Failed.                                                                                                    | ASA-KSA  |  |  |
| 125 | E - 106 | KYC Request Signature Verification Failed.                                                                                                    | ASA-KSA  |  |  |
| 126 | E - 109 | Blank Response Received from UIDAI                                                                                                    | ASA-KSA  |  |  |
| 127 | E - 110 | Unable to Decrypt Response at KSA.                                                                                                    | ASA-KSA  |  |  |
| 128 | E - 111 | KYC Response Signature Verification Failed.                                                                                                    | ASA-KSA  |  |  |
| 129 | E - 112 | BFD XSD Validation Failed.                                                                                                    | ASA-KSA  |  |  |
| 130 | E - 113 | BFD XSD Validation Failed.                                                                                                    | ASA-KSA  |  |  |
| 131 | E - 113 | OTP XSD Validation Failed.                                                                                                    | ASA-KSA  |  |  |
| 132 | E - 114 | OTP XSD Validation Failed.                                                                                                    | ASA-KSA  |  |  |

| 133 | E - 114 | KYC Response XML Not Parsed Properly.                                 | ASA-KSA                               |
|-----|---------|-----------------------------------------------------------------------|---------------------------------------|
| 134 | E - 115 | KYC Response XML Not Parsed Properly.                                 | ASA-KSA                               |
| 135 | E - 119 | ASA/KSA is unable to connect to UIDAI server.                         | ASA-KSA                               |
| 136 | E - 119 | ASA/KSA is unable to connect to UIDAI server.                         | ASA-KSA                               |
| 137 | E - 120 | Auth XSD Validation Failed.                                           | ASA-KSA                               |
| 138 | E - 121 | Database audit logging in failed due to the duplicate transaction ID. | ASA-KSA                               |
| 139 | E - 123 | BFD Request XML Not Parsed Properly.                                  | ASA-KSA                               |
| 140 | E - 124 | OTP Request XML Not Parsed Properly.                                  | ASA-KSA                               |
| 141 | E - 125 | BFD Request Signature Verification Failed                             | ASA-KSA                               |
| 142 | E - 126 | OTP Request Signature Verification Failed                             | ASA-KSA                               |
| 143 | E - 129 | BFD Response XML Not Parsed Properly.                                 | ASA-KSA                               |
| 144 | E - 130 | OTP Response XML Not Parsed Properly.                                 | ASA-KSA                               |
| 145 | E - 132 | Error during KYC Request Signature Verification.                      | ASA-KSA                               |
| 146 | E - 133 | Error during KYC Response Signature Verification.                     | ASA-KSA                               |
| 147 | E - 136 | Error during BFD Request Signature Verification.                      | ASA-KSA                               |
| 148 | E - 137 | Error during OTP Request Signature Verification.                      | ASA-KSA                               |
| 149 | E - 138 | Error during KYC XSD Validation.                                      | ASA-KSA                               |
| 150 | E - 140 | Error during BFD XSD Validation.                                      | ASA-KSA                               |
| 151 | E - 141 | Error during BFDOTP XSD Validation.                                   | ASA-KSA                               |
| 152 | E - 143 | Response Received is E                                                | ASA-KSA                               |
| 153 | E - 144 | BFD Response Signature Verification.                                  | ASA-KSA                               |
| 154 | E- 199  | KSA/ASA Internal Error.                                               | ASA-KSA                               |
| 155 | E - 555 | Duplicate Transaction Id Error.                                       | ASA-KSA                               |
| 156 | E - 999 | KSA Internal Error.                                                   | ASA-KSA                               |
|     |         |                                                                       | · · · · · · · · · · · · · · · · · · · |

# **OTP Services -Error Codes**

| SI<br>No | Error Error message Code |                                                                                                    | Originator |  |  |
|----------|--------------------------|----------------------------------------------------------------------------------------------------|------------|--|--|
| 1        | ESP-902                  | Invalid ASP ID. It cannot be Empty                                                                                                    | ESP        |  |  |
| 2        | ESP-903                  | Invalid ASP ID. It may not exist or may be inactive.                                                                                                    | ESP        |  |  |
| 3        | ESP-906                  | Aadhaar cannot be Empty                                                                                                    | ESP        |  |  |
| 4        | ESP-907                  | Request Time Stamp cannot be Empty                                                                                                    | ESP        |  |  |
| 5        | ESP-908                  | Request Time Stamp is not valid. Please check the server time.                                                                                                    | ESP        |  |  |
| 6        | ESP-909                  | Transaction ID cannot be Empty ESP                                                                                                    |            |  |  |
| 7        | ESP-910                  | Duplicate Transaction ID for the given ASP.                                                                                                    | ESP        |  |  |
| 8        | ESP-911                  | Input XML Signature verification failed.                                                                                                    | ESP        |  |  |
| 9        | ESP-922                  | nvalid Signature on Input XML. Please use the corresponding ESP certificate mapped with ESP.                                                                                                    |            |  |  |
| 10       | ESP-991                  | ESP Database Connectivity Error                                                                                                    | ESP        |  |  |
| 11       | ESP-992                  | Input XML Parsing Error.                                                                                                    | ESP        |  |  |
| 12       | ESP-994                  | Error from KSA Server                                                                                                    | ESP        |  |  |
| 13       | ESP-995                  | Unknown CIDR Error                                                                                                    | ESP        |  |  |
| 14       | ESP-999                  | Unknown Error                                                                                                    | ESP        |  |  |
| 15       | 110                      | Aadhaar number does not have verified mobile/email                                                                                                    | CIDR       |  |  |
| 16       | 111                      | Aadhaar number does not have verified mobile                                                                                                    | CIDR       |  |  |
| 17       | 112                      | Aadhaar number does not have both email and mobile.                                                                                                    | CIDR       |  |  |
| 18       | 510                      | Invalid "Otp" XML format                                                                                                    | CIDR       |  |  |
| 19       | 520                      | Invalid device                                                                                                    | CIDR       |  |  |
| 20       | 530                      | Invalid AUA code CIDR                                                                                                    |            |  |  |
| 21       | 540                      | Invalid OTP XML version CIDR                                                                                                    |            |  |  |
| 22       | 542                      | AUA not authorized for ASA. This error will be returned if AUA and CIDR ASA do not have linking in the portal                                                                                     |            |  |  |
| 23       | 543                      | Sub-AUA not associated with "AUA". This error will be returned if Sub-AUA specified in "sa" attribute is not added as "Sub-AUA" in portal                                                         |            |  |  |
| 24       | 565                      | AUA License key has expired or is invalid                                                                                                    | CIDR       |  |  |
| 25       | 566                      | ASA license key has expired or is invalid                                                                                                    | CIDR       |  |  |
| 26       | 569                      | Digital signature verification failed                                                                                                    | CIDR       |  |  |
| 27       | 570                      | Invalid key info in digital signature (this means that certificate used for signing the OTP request is not valid - it is either expired, or does not belong to the AUA or is not created by a CA) | CIDR       |  |  |
| 28       | 940                      | Unauthorized ASA channel                                                                                                    | CIDR       |  |  |
| 29       | 941                      | Unspecified ASA channel                                                                                                    | CIDR       |  |  |
| 30       | 950                      | Could not generate and/or send OTP                                                                                                    | CIDR       |  |  |
| 31       | 999                      | Unknown error                                                                                                    | CIDR       |  |  |
| 32       | E - 101                  | KYC XML Not Parsed Properly.                                                                                                    | ASA-KSA    |  |  |
| 33       | E - 102                  | Audit Logging in DB is failed for request.                                                                                                    | ASA-KSA    |  |  |
| 34       | E - 103                  | Audit Logging in DB is failed for response.                                                                                                    | ASA-KSA    |  |  |
| 35       | E - 104                  | Audit Logging in DB is failed for Error occurred.                                                                                                    | ASA-KSA    |  |  |
| 36       | E - 105                  | KYC XSD Validation Failed.                                                                                                    | ASA-KSA    |  |  |

| 37 | E - 106 | KYC Request Signature Verification Failed.                            | ASA-KSA |
|----|---------|-----------------------------------------------------------------------|---------|
| 38 | E - 109 | Blank Response Received from UIDAI                                    | ASA-KSA |
| 39 | E - 110 | Unable to Decrypt Response at KSA.                                    | ASA-KSA |
| 40 | E - 111 | KYC Response Signature Verification Failed.                           | ASA-KSA |
| 41 | E - 112 | BFD XSD Validation Failed.                                            | ASA-KSA |
| 42 | E - 113 | BFD XSD Validation Failed.                                            | ASA-KSA |
| 43 | E - 113 | OTP XSD Validation Failed.                                            | ASA-KSA |
| 44 | E - 114 | OTP XSD Validation Failed.                                            | ASA-KSA |
| 45 | E - 114 | KYC Response XML Not Parsed Properly.                                 | ASA-KSA |
| 46 | E - 115 | KYC Response XML Not Parsed Properly.                                 | ASA-KSA |
| 47 | E - 119 | ASA/KSA is unable to connect to UIDAI server.                         | ASA-KSA |
| 48 | E - 119 | ASA/KSA is unable to connect to UIDAI server.                         | ASA-KSA |
| 49 | E - 120 | Auth XSD Validation Failed.                                           | ASA-KSA |
| 50 | E - 121 | Database audit logging in failed due to the duplicate transaction ID. | ASA-KSA |
| 51 | E - 123 | BFD Request XML Not Parsed Properly.                                  | ASA-KSA |
| 52 | E - 124 | OTP Request XML Not Parsed Properly.                                  | ASA-KSA |
| 53 | E - 125 | BFD Request Signature Verification Failed                             | ASA-KSA |
| 54 | E - 126 | OTP Request Signature Verification Failed                             | ASA-KSA |
| 55 | E - 129 | BFD Response XML Not Parsed Properly.                                 | ASA-KSA |
| 56 | E - 130 | OTP Response XML Not Parsed Properly.                                 | ASA-KSA |
| 57 | E - 132 | Error during KYC Request Signature Verification.                      | ASA-KSA |
| 58 | E - 133 | Error during KYC Response Signature Verification.                     | ASA-KSA |
| 59 | E - 136 | Error during BFD Request Signature Verification.                      | ASA-KSA |
| 60 | E - 137 | Error during OTP Request Signature Verification.                      | ASA-KSA |
| 61 | E - 138 | Error during KYC XSD Validation.                                      | ASA-KSA |
| 62 | E - 140 | Error during BFD XSD Validation.                                      | ASA-KSA |
| 63 | E - 141 | Error during BFDOTP XSD Validation.                                   | ASA-KSA |
| 64 | E - 143 | Response Received is E                                                | ASA-KSA |
| 65 | E - 144 | BFD Response Signature Verification.                                  | ASA-KSA |
| 66 | E- 199  | KSA/ASA Internal Error.                                               | ASA-KSA |
| 67 | E - 555 | Duplicate Transaction Id Error.                                       | ASA-KSA |
| 68 | E - 999 | KSA Internal Error.                                                   | ASA-KSA |
|    | 1       |                                                                       |         |

# 5. Change History

| Change History |     |      |              |  |  |
|----------------|-----|------|--------------|--|--|
| Section        | Ver | Date | Modification |  |  |